# Unicode for Indigenous Languages Standards and technology for getting online Craig Cornelius, Senior Software Engineer, Google

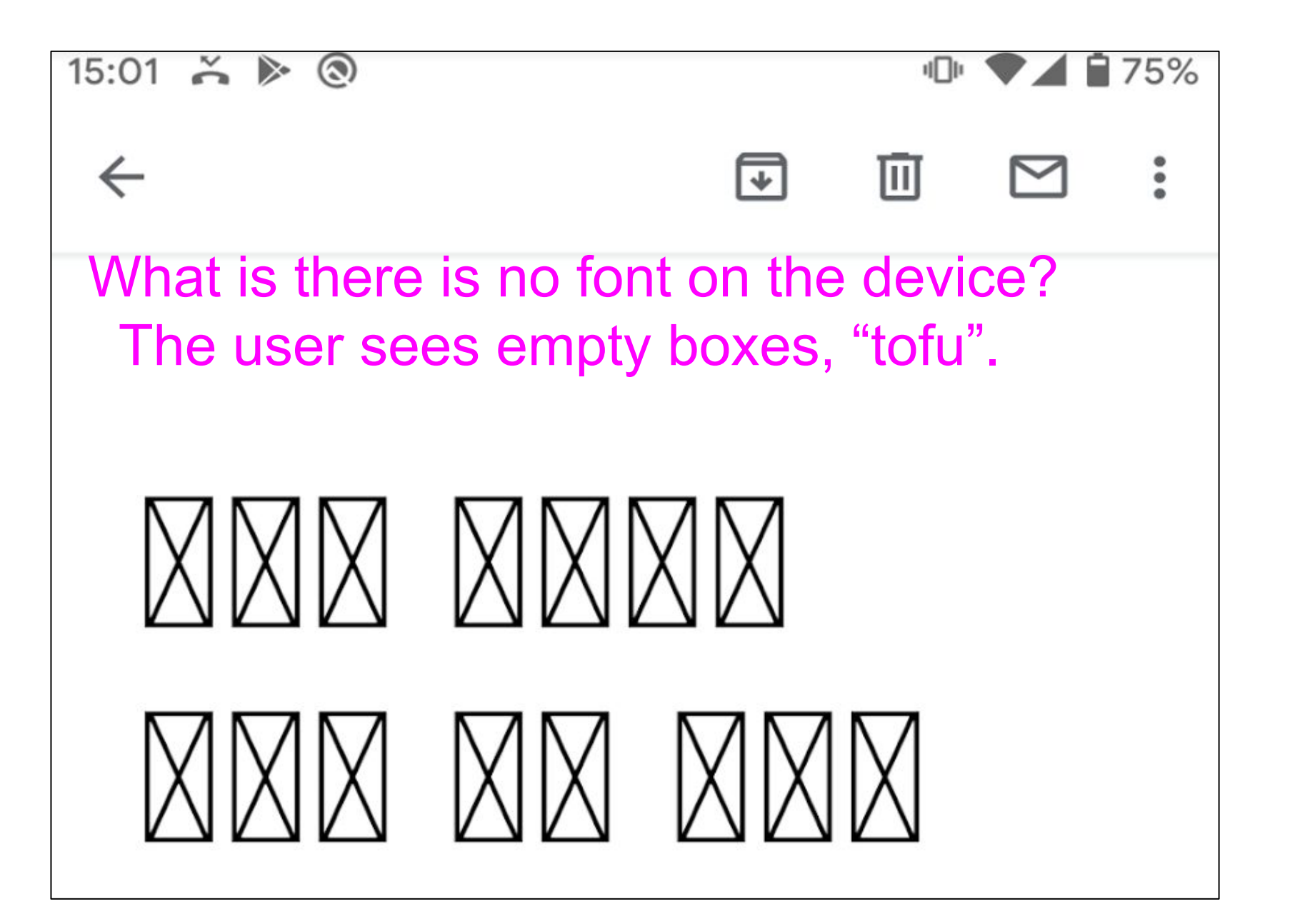

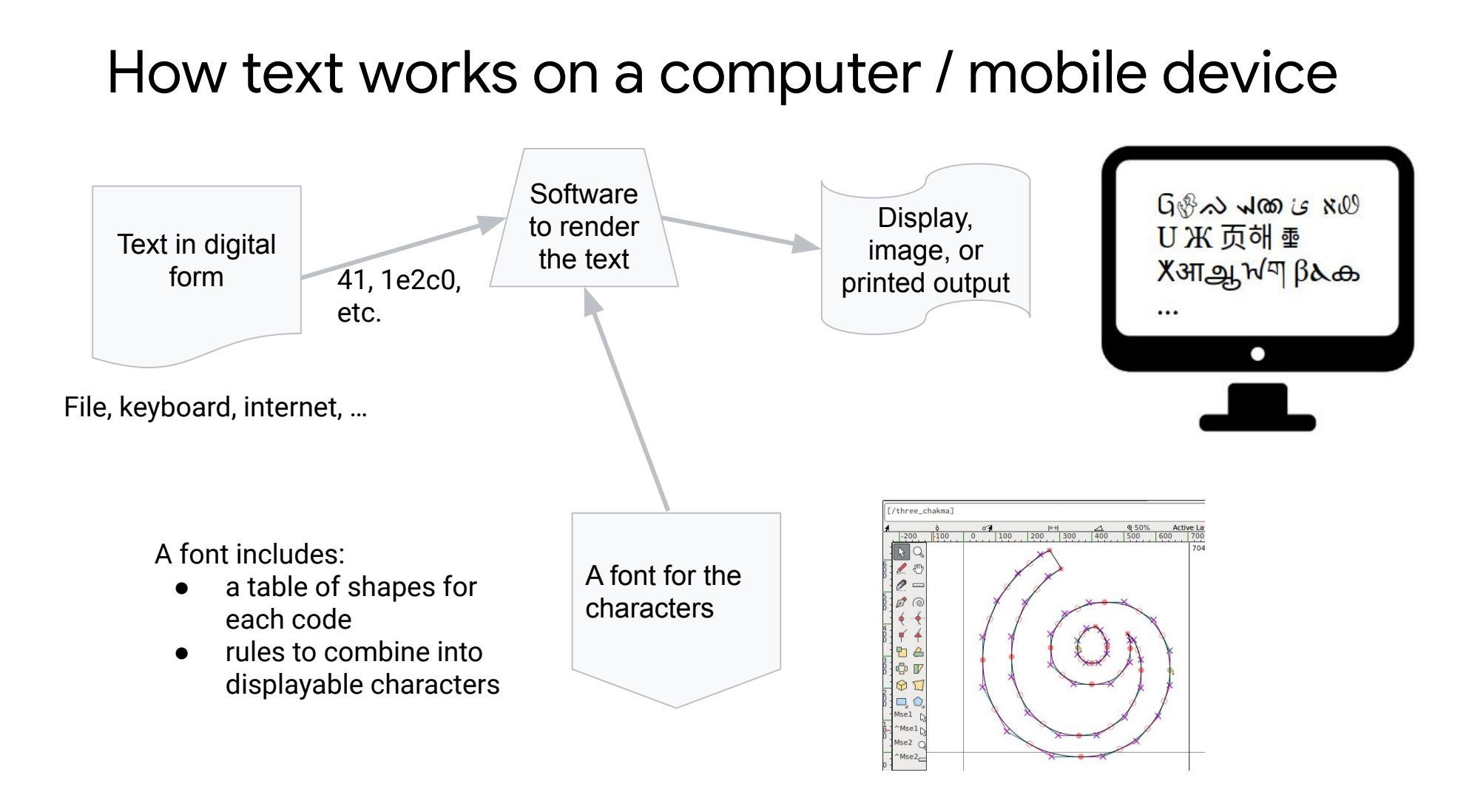

**Change the shapes (glyphs) for codes of an existing font to show desired characters. This works because a font simply defines the shapes for each of the digital text codes**

#### **Advantages:**

- Easy to create special fonts
- Simple to use in applications
- Font is easily shared with community
- Allows use in documents, newspapers, education, etc.
- Works for online websites when font is installed locally
	- Web fonts: embed font with the site

#### **Problems:**

- Fails if the font is not present on computer / device, especially on mobile.
- Since characters are redefined, no text processing works right. This includes casing, spell check, search, etc.
- Does not work for users without the installed font for websites, blogs, etc.

# The solution: Unicode - a standard for all scripts

A pre-internet practice: use a font with modified

### shapes for the characters - a *font-encoding*.

But it's still the code for "b" in text, email, file, or online.

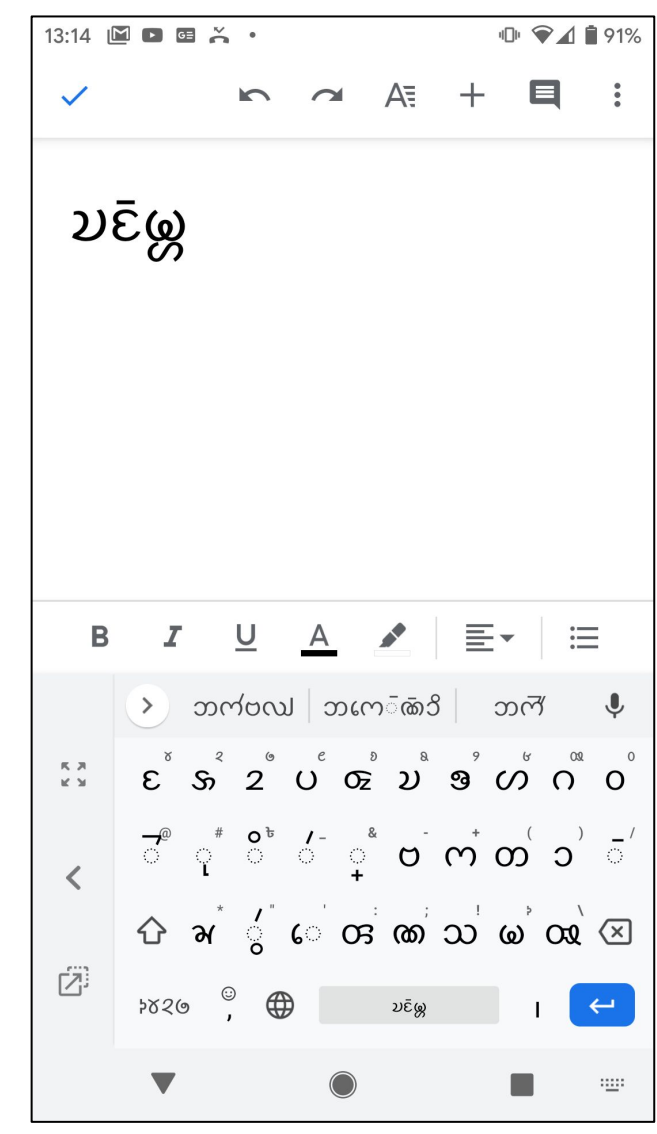

#### The font creates the image based on the font shapes

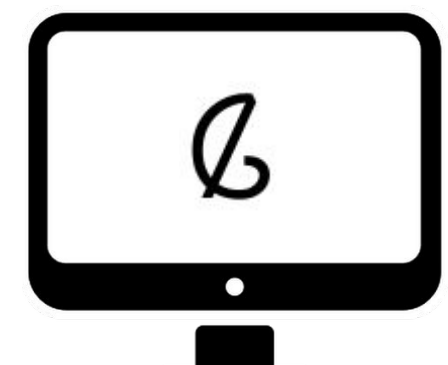

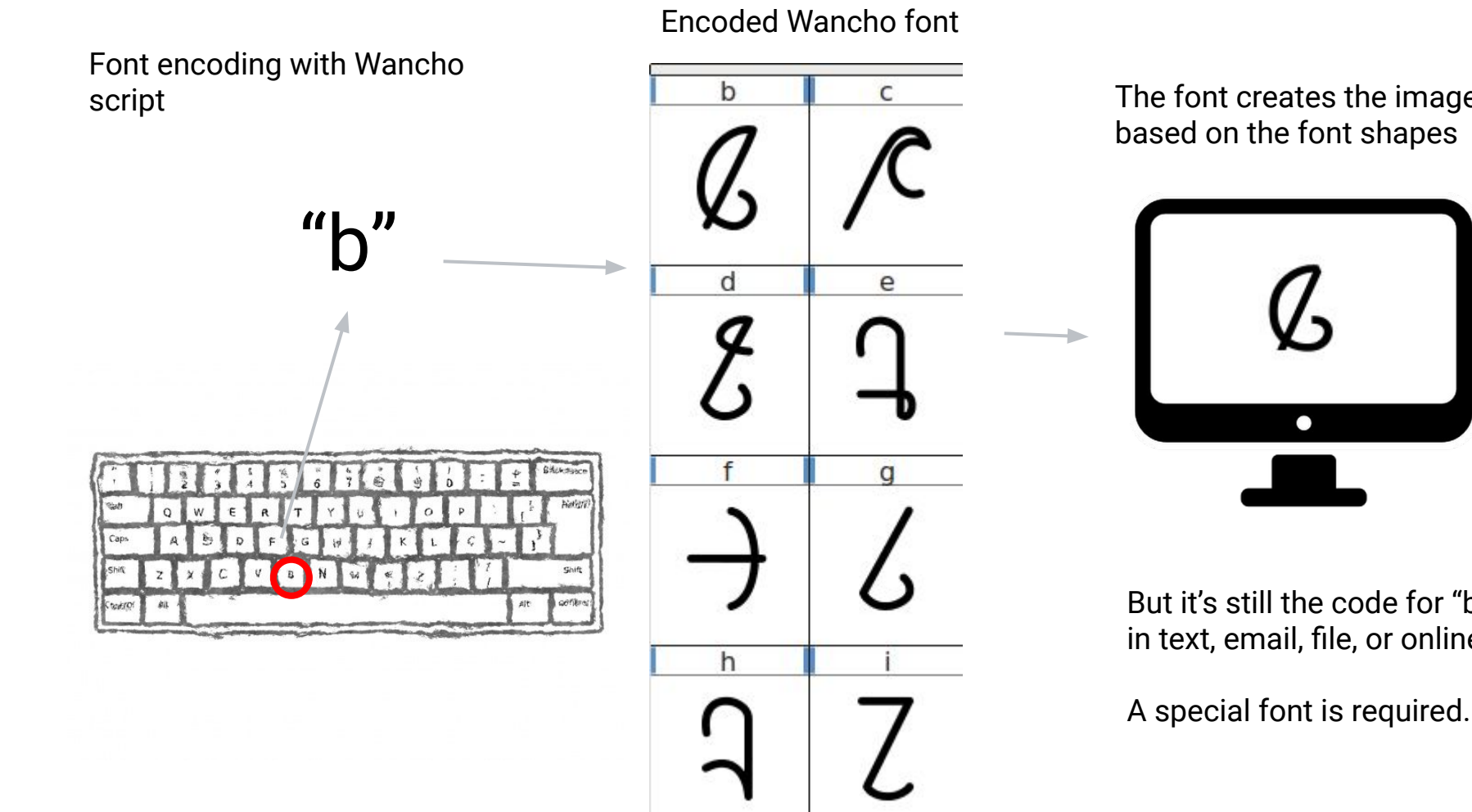

Font encoding on a computer, *if font is present*

Encoding for the writing systems of the world:

- Each character has a unique number, never reused
- Each code such as U+0416 includes:
	- **name**, e.g., CYRILLIC CAPITAL LETTER ZHE
	- **representative shape**, e.g,., Ж
	- **○ properties**
		- Type (letter, digit, punctuation, space, combining mark, etc.)
		- Casing (upper or lower)
		- Sort order
		- Direction of text (RTL, LTR, vertical)
		- And more...

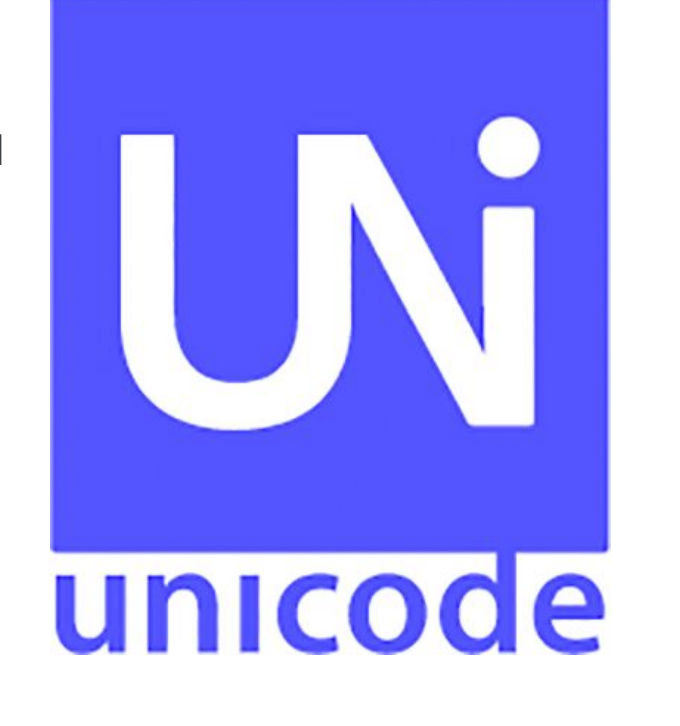

b

Ø

d

Ç

ပ

 $h$ 

C

 $\overline{\phantom{0}}$ 

e

- Recruit community champions
- 1. Choose a writing system (or propose for standardization)
- 2. Find/create Unicode fonts
- 3. Find/create input methods in Unicode
- 4. Use the language online, texting, documents, social media, blogs, web sites

## More about Unicode

An international standard for a "**uni**que, **uni**fied, **uni**versal encoding" Envisioned in 1987. First release in 1991 by the Unicode Consortium (unicode.org)

Version 12.0 (2019) has 150 scripts, 137,994 codes. New versions are released annually.

- Present on all modern computers and mobile
- Stable: codes never removed
- An open standard via Unicode proposal process

Supported by International Components for Unicode (ICU) software, free as open-source libraries

A list of some of the scripts in Unicode: Arabic, Gujarati, Lao, Armenian, Gurmukhi, Latin, Bengali, Han, Malayalam, Bopomofo, Hangul, Oriya, Cyrillic, Hebrew, Tamil, Devanagari, Hiragana, Telugu, Georgian, Kannada, Thai, Greek, Katakana, Mongolian, Syria, Canadian Syllabics, Myanmar, Thaana, Cherokee, Ogham, Yi, Ethiopic, Runic, Khmer, Singala, Deseret, Gothic, Buhid, Tagalog, Hanunóo, … Elymaic, Nyiakeng Puachue Hmong, Nandinagari, Wancho as of Unicode 12.0

Already in Unicode! Ready for your language!

Indigenous languages use Unicode

● Most living writing systems are already in Unicode. Every new device has it already!  $\Delta$ C<sub>M</sub>  $\delta$ bh stayG Návajó ဆတန့်

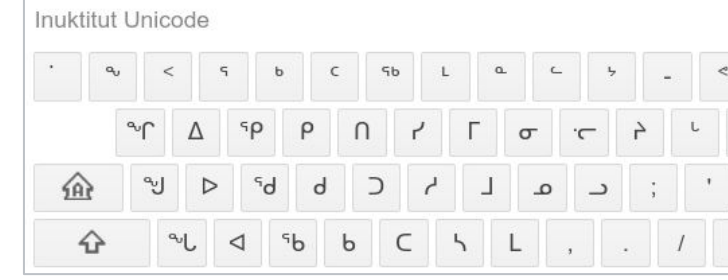

To use your language:

[Google Noto Fonts](https://www.google.com/get/noto/) Beautiful and free fonts for all languages

Here's how Unicode works on any device

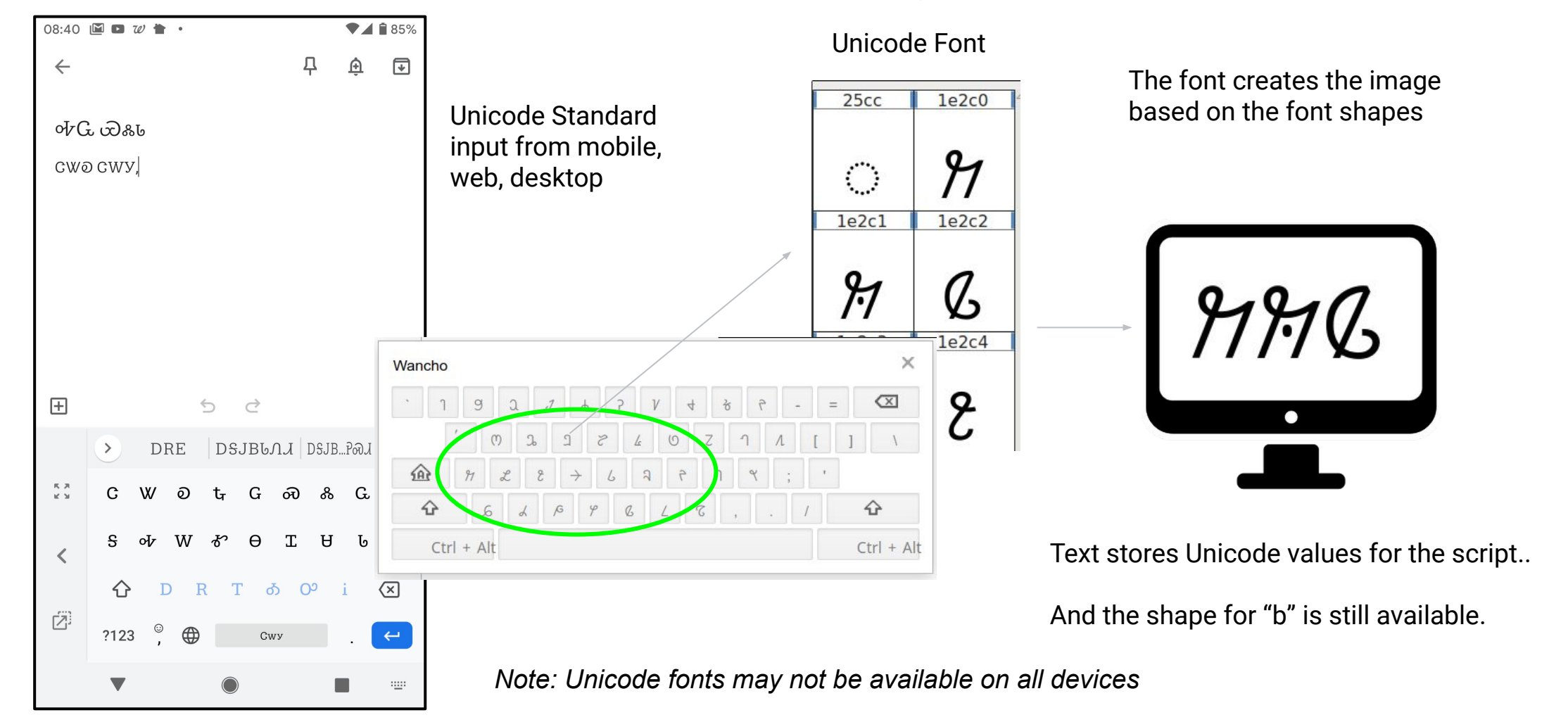